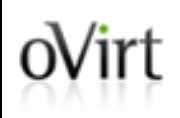

## **Managed Conversion of Guests to oVirt**

Arik Hadas Senior Software Engineer Red Hat 21/8/15

#### $oV$ irt Agenda

- Motivation
- Architecture
- Demonstration
- Implementation
- Future work

#### Many ways to run Virtual Machines  $oV$ irt

- There are many virtualization tools
- Different hypervisors
	- KVM, ESX/ESXi, Xen, VirtualBox, ...
- Different management systems
	- oVirt, virt-manager, vSphere, Ganeti, ...

#### "I don't want to lose my VMs" oVirt |

- Virtualization technologies are used for a long time
- No standardization
- People are tied up to the technologies they currently use
- Conversion tools are needed!

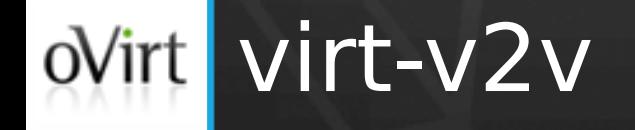

- Part of virt tools
	- Open source virtualization management tools
- Foreign hypervisor -> KVM
- Standalone conversion tool

#### ovint Conversion to oVirt using virt-v2v

- Converts disk formats
- Enables VirtIO drivers (If needed)
	- Network, Storage
- Fixes boot-loader
- Produces full oVirt-compatible OVF
- Outputs the VM in oVirt's export domain

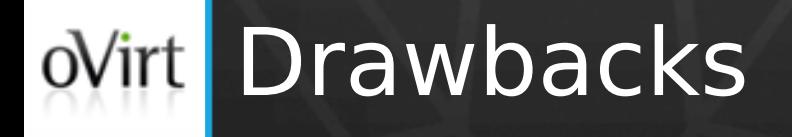

- Slow
- Tedious
- Error-prone
- Requires separate installation
- Do not support conversion of OVA files
- Error handling

#### Our goal  $oV$ irt

Improve the conversion process to oVirt

- Faster
- Tools are available
- Graphical user interface
	- To configure
	- To monitor/cancel
- Robust
- Support conversion of OVA files

### ovirt Design principles

- Use virt-v2v capabilities
	- For guest-level operations
- oVirt manages the conversion
	- Configure conversion properties in admin portal
	- Create disks
	- Monitor conversion progress
	- Cleanup on errors

#### oVirt architecture view

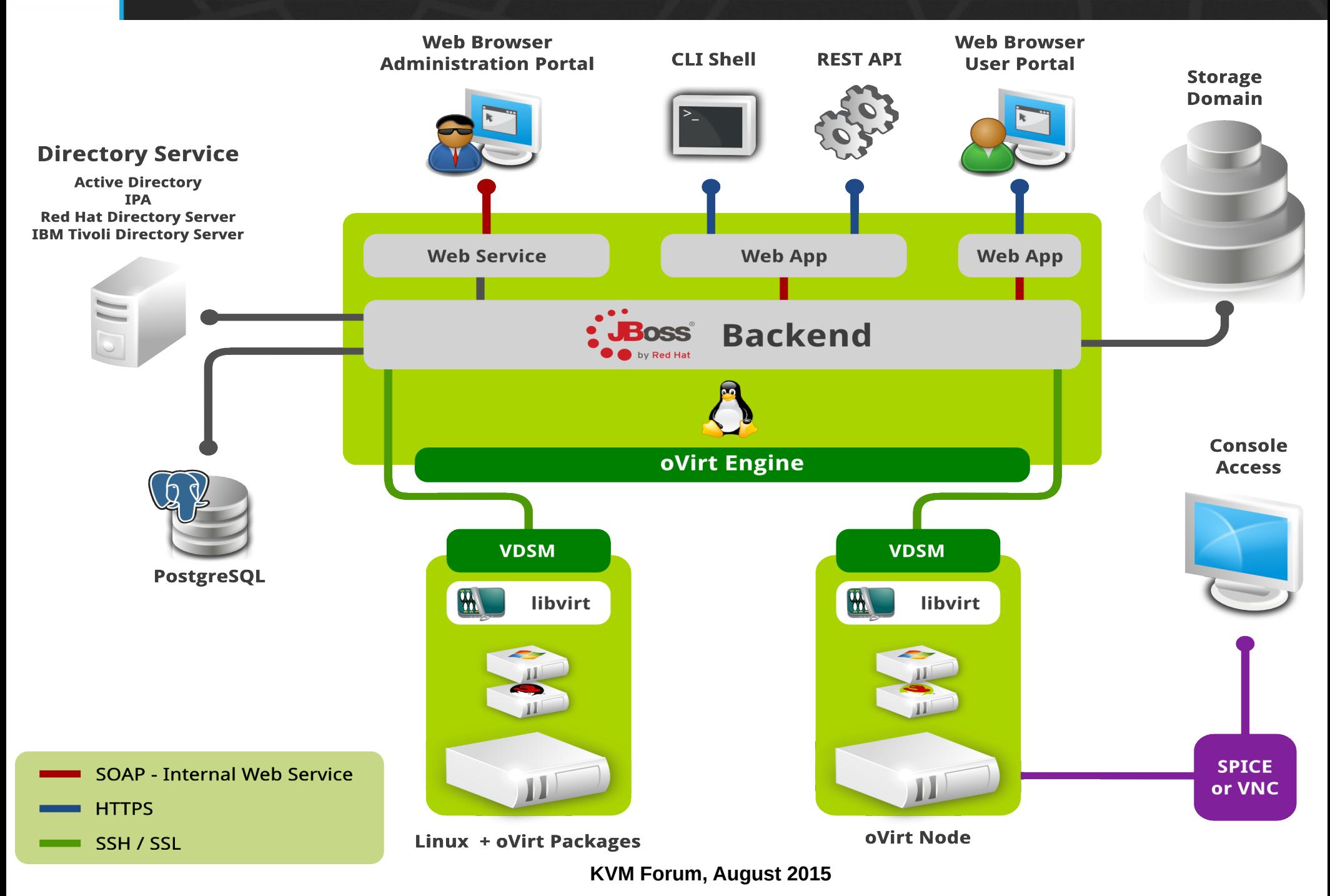

### oVirt architecture view

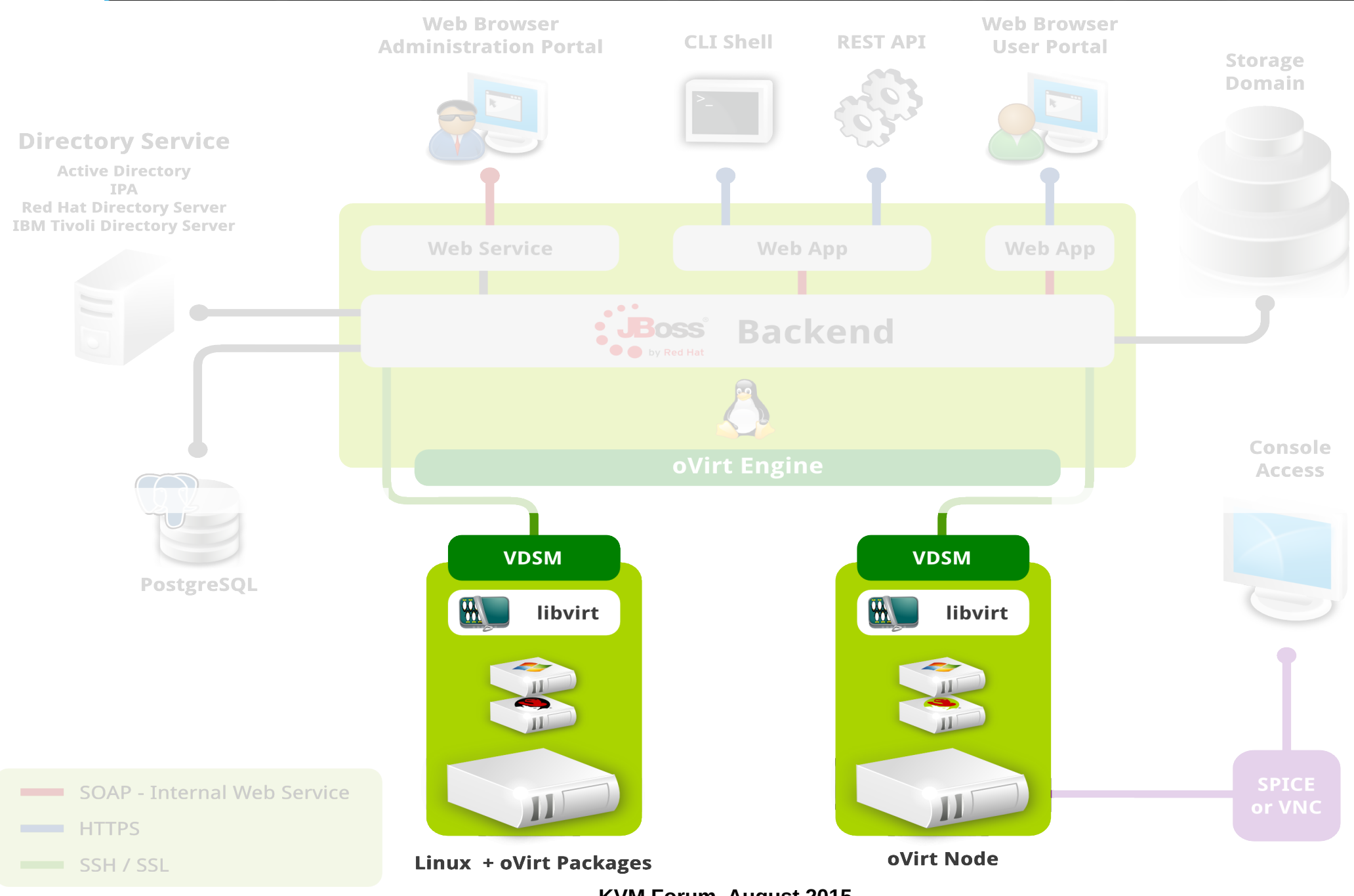

#### ovirt How virt-v2v is integrated in oVirt?

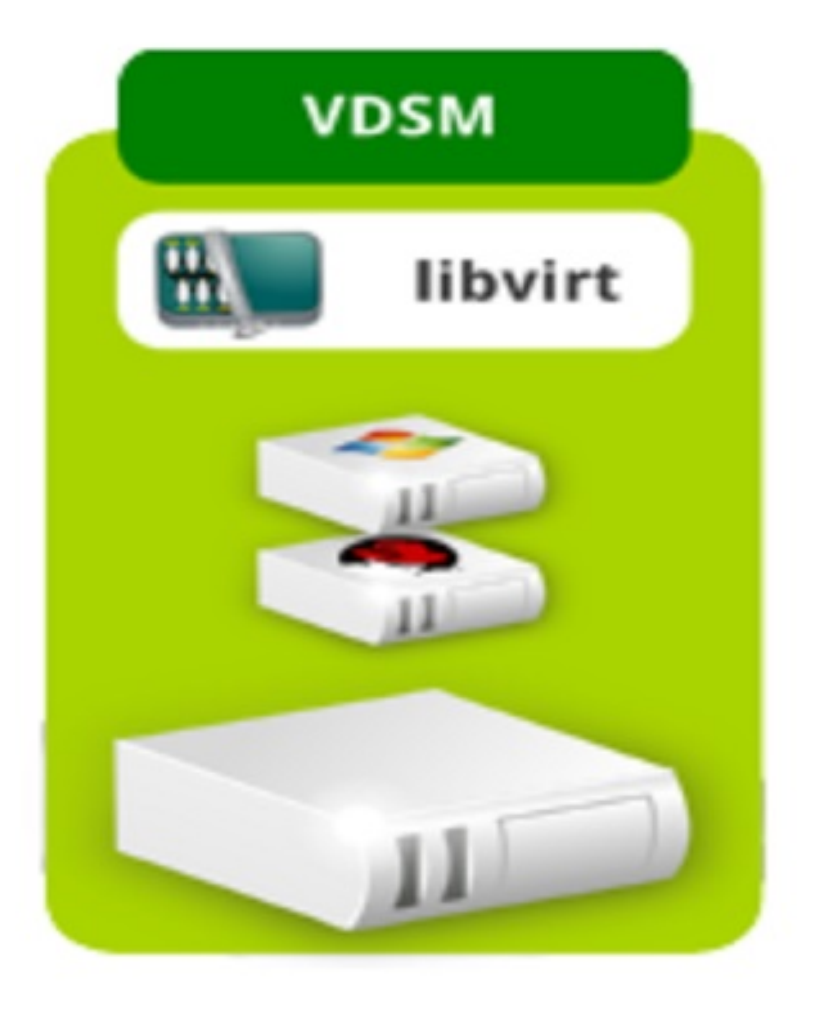

#### virt-v2v is installed on each host $oV$ irt

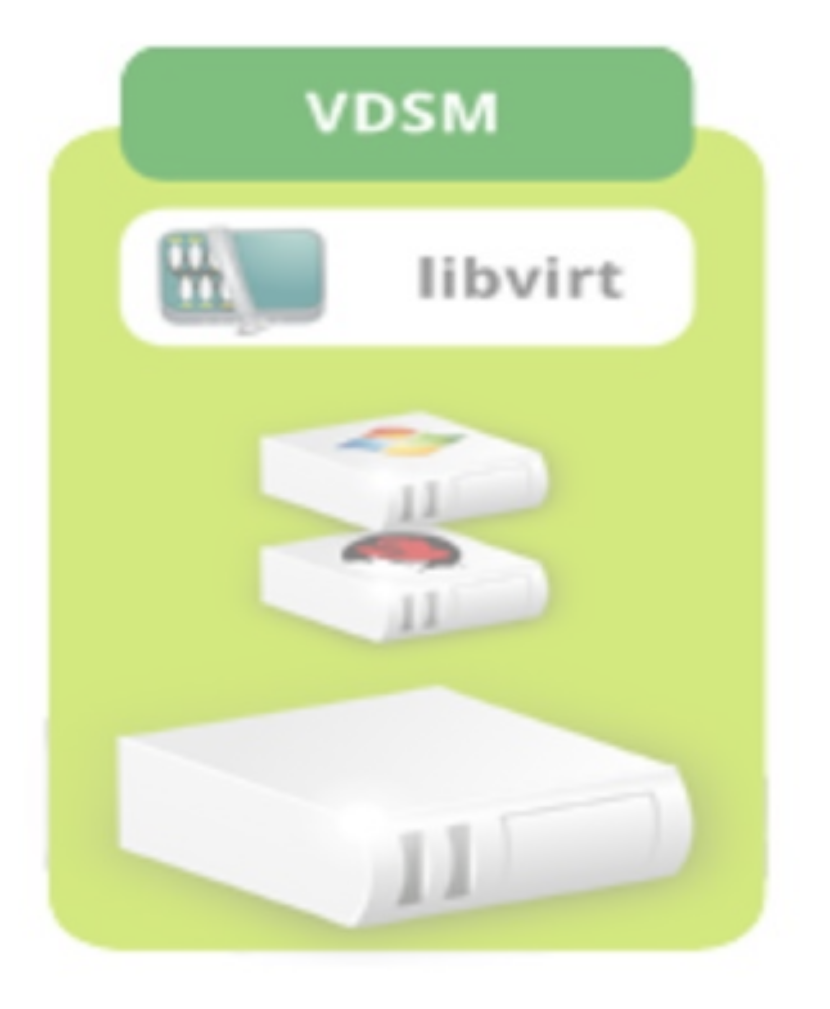

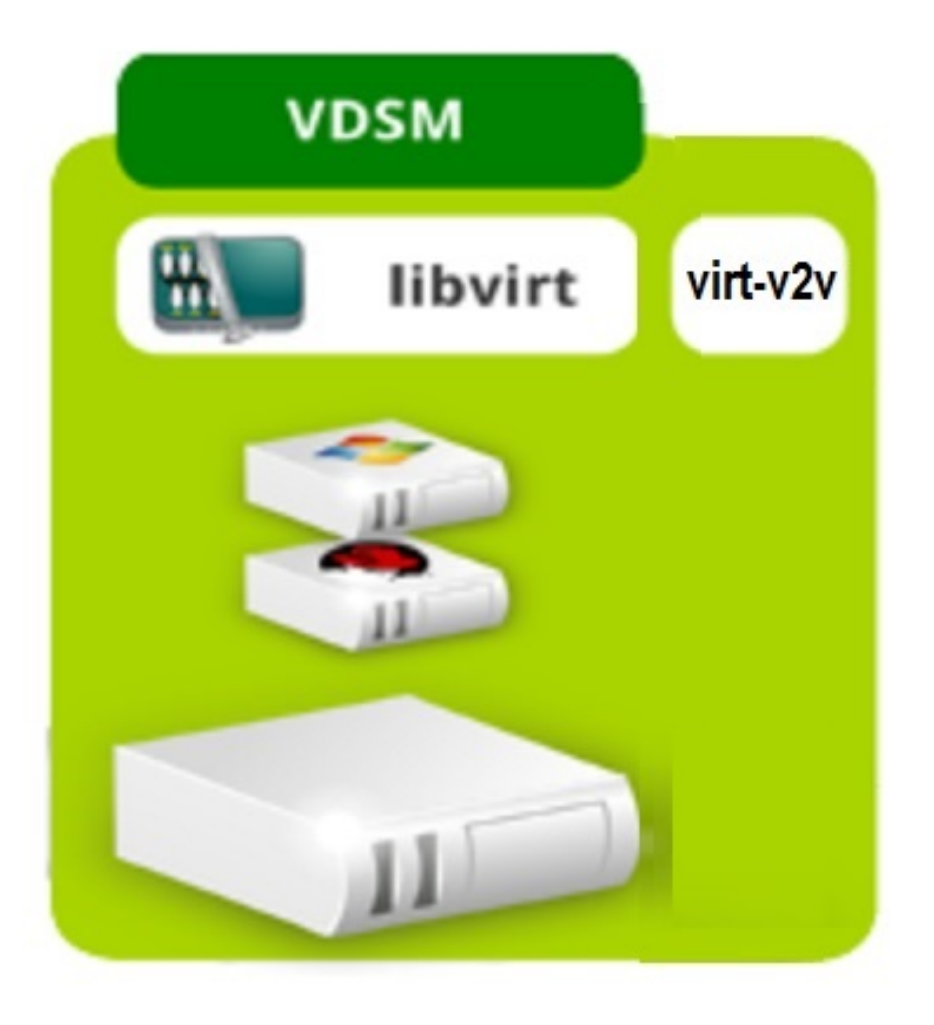

#### High-level view of import in oVirt  $oV$ irt

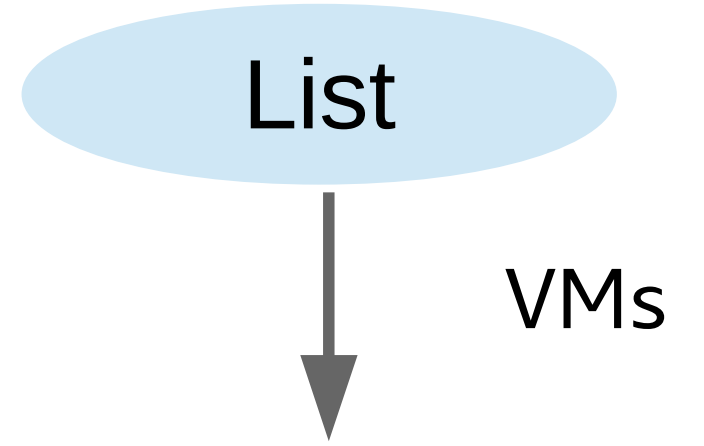

Import

User selects the virtual machines to be imported and defines the conversion properties

Conversion properties

#### oVirt List VMs from VMware (1)

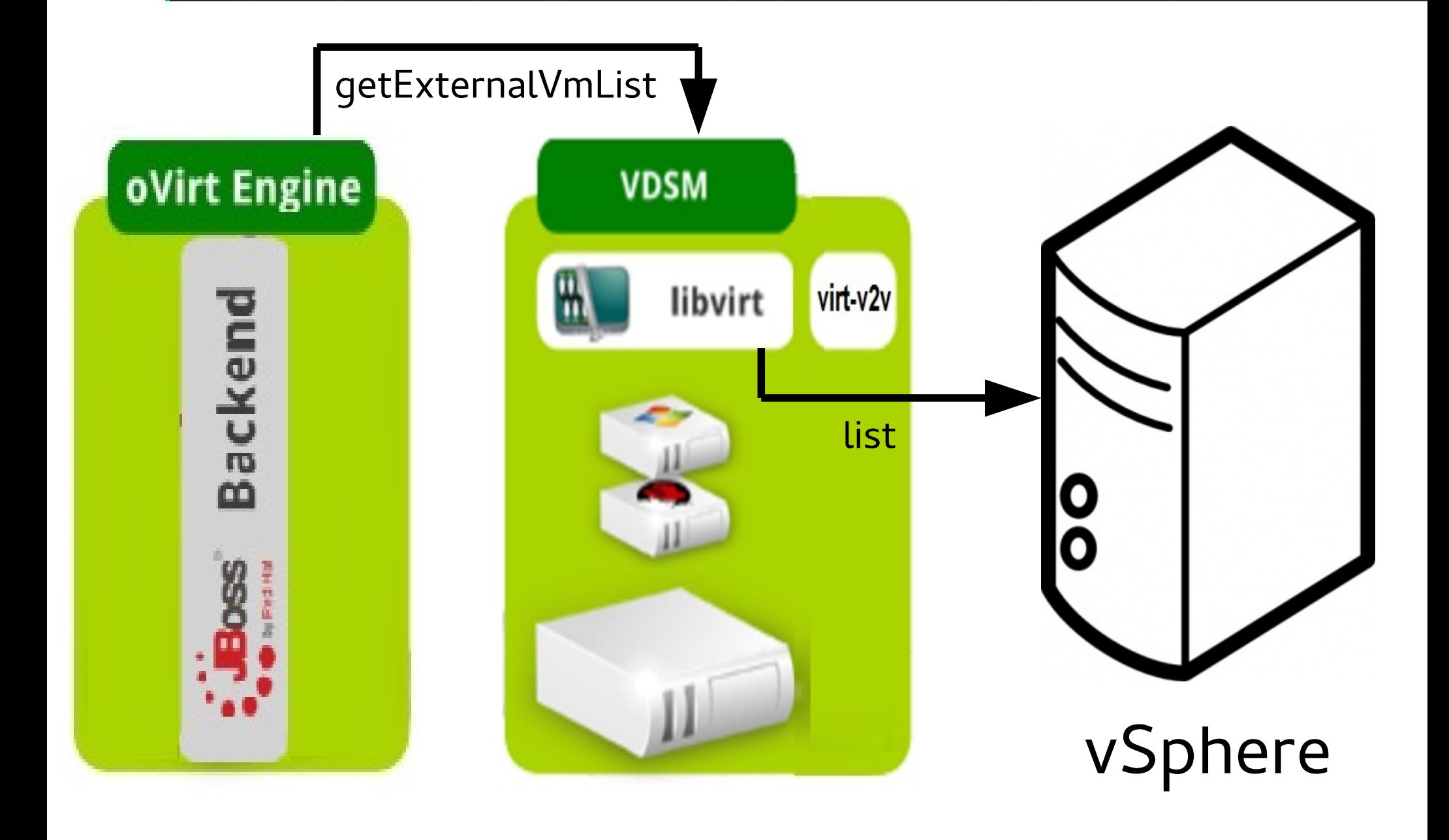

#### ovirt List VMs from VMware (2)

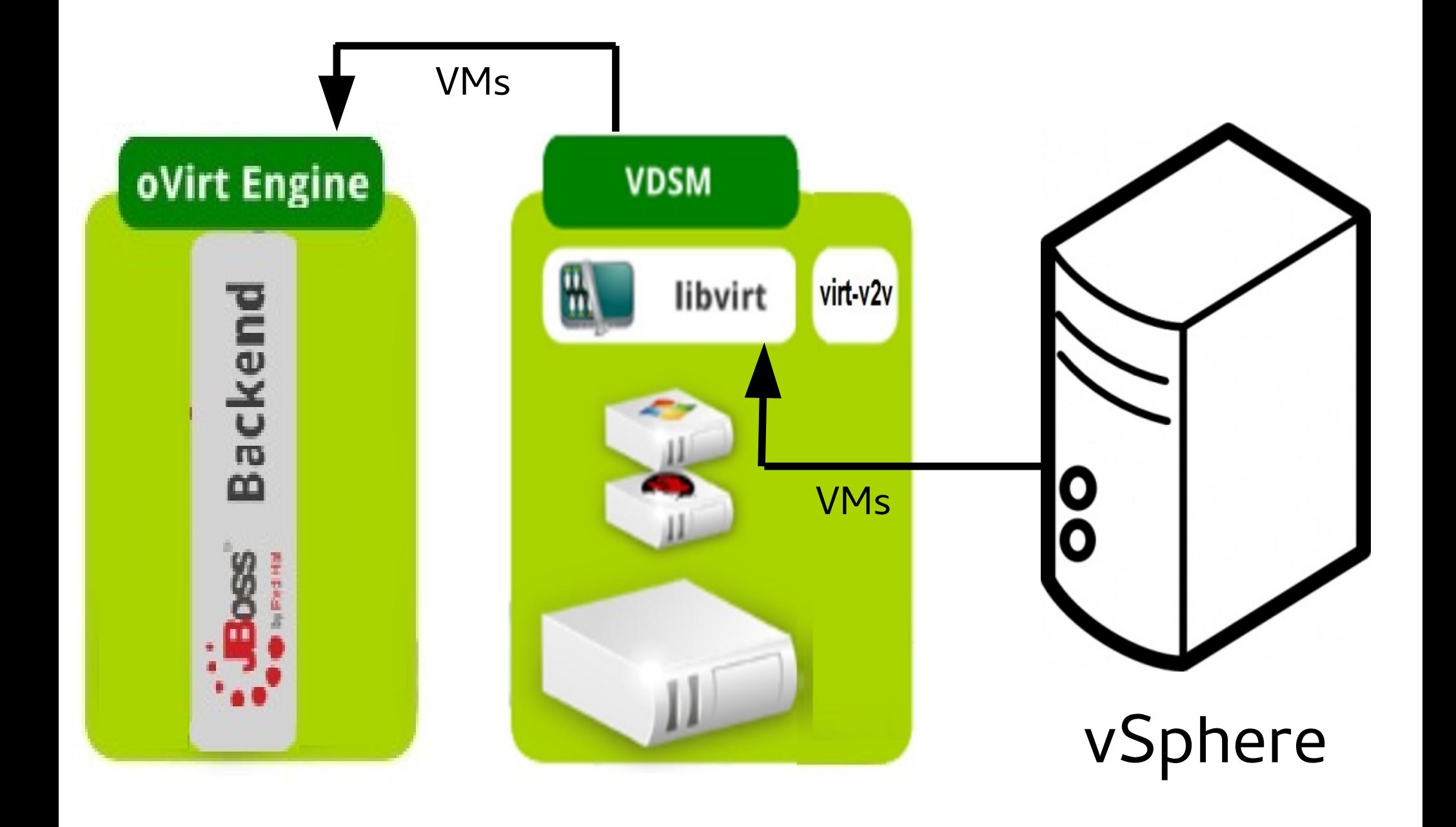

#### ovirt Convert VM from VMware (1)

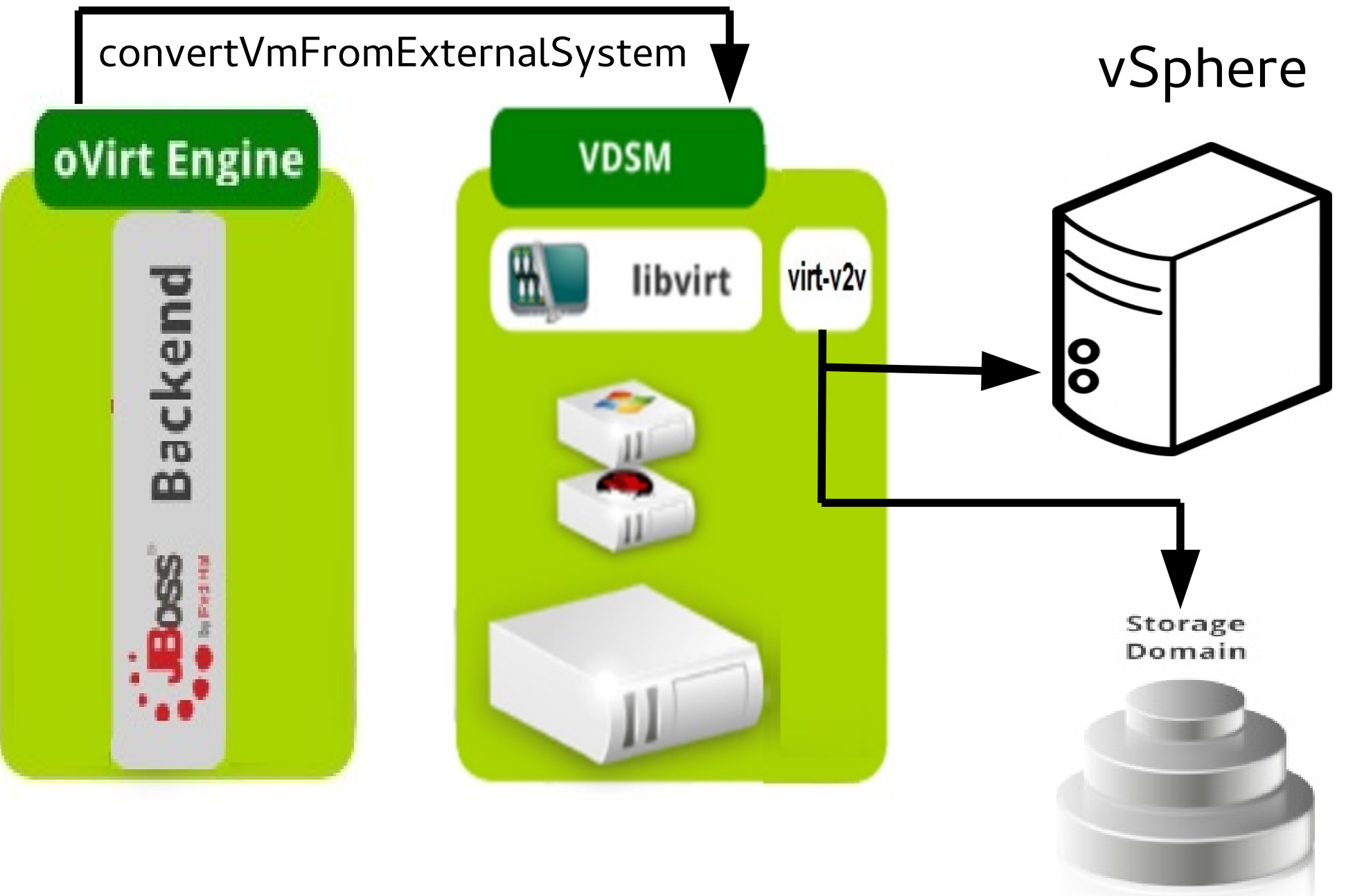

#### Convert VM from VMware (2)  $oV$ irt

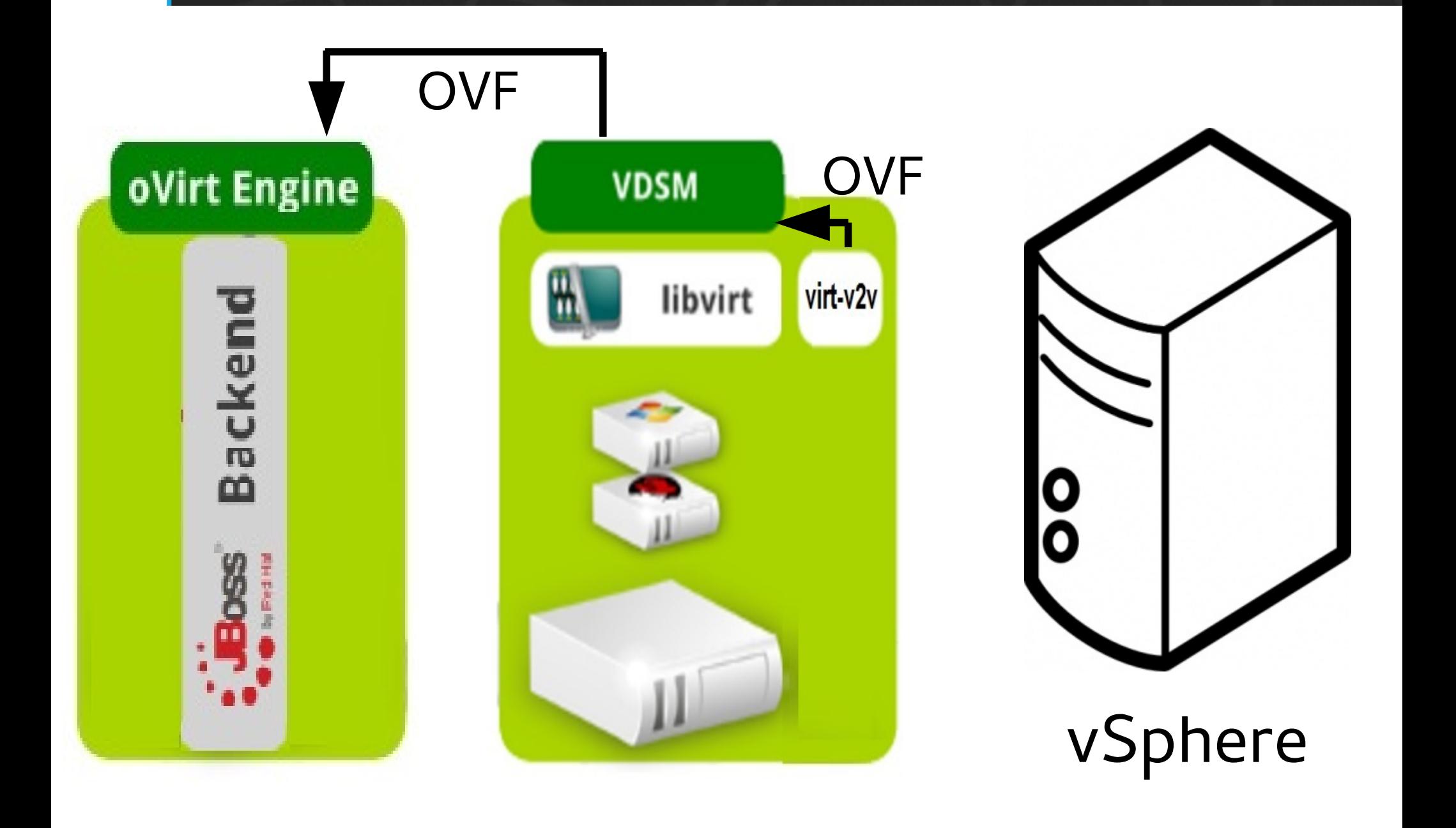

#### ovint List VM from virtual appliance (1)

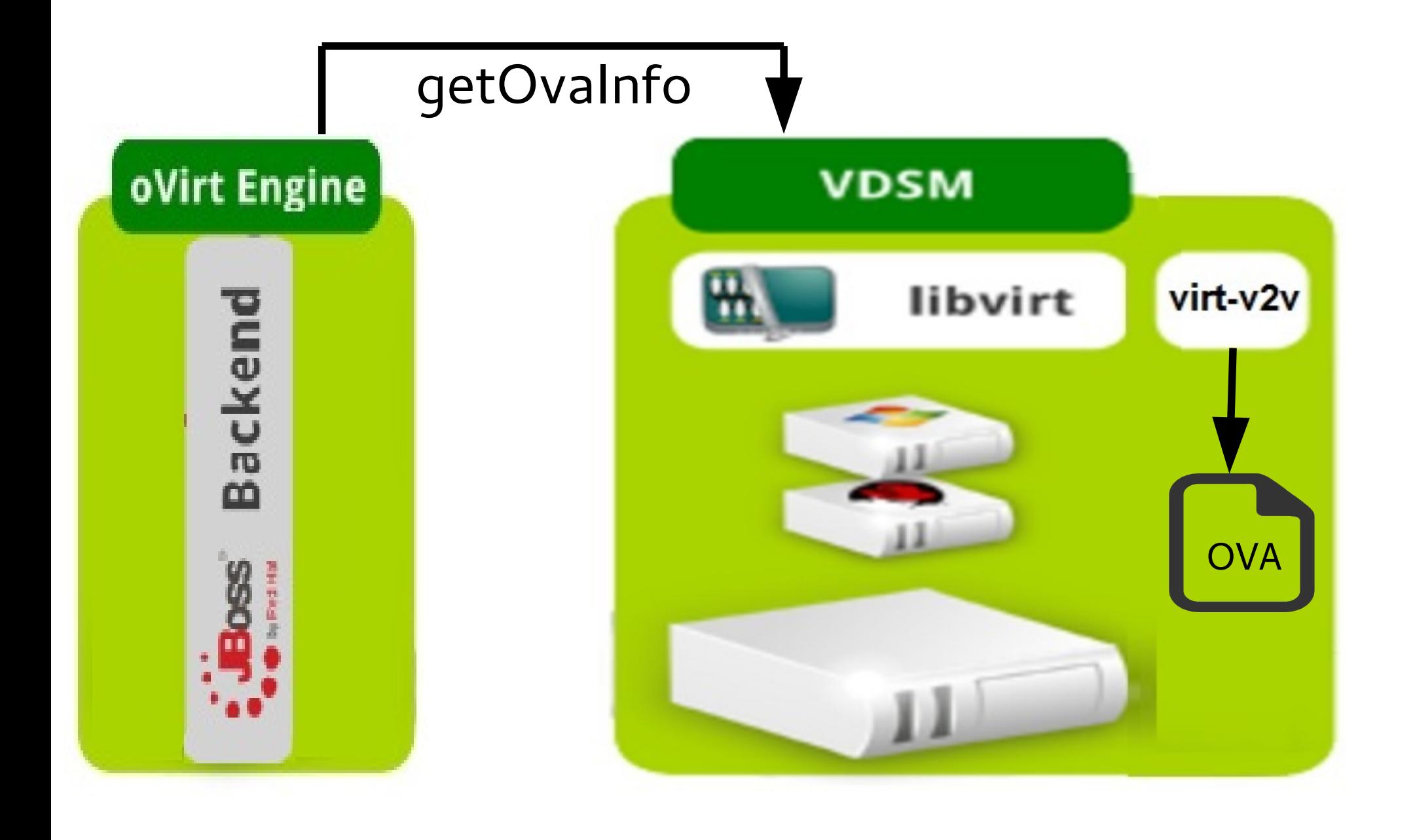

#### ovirt List VM from virtual appliance (2)

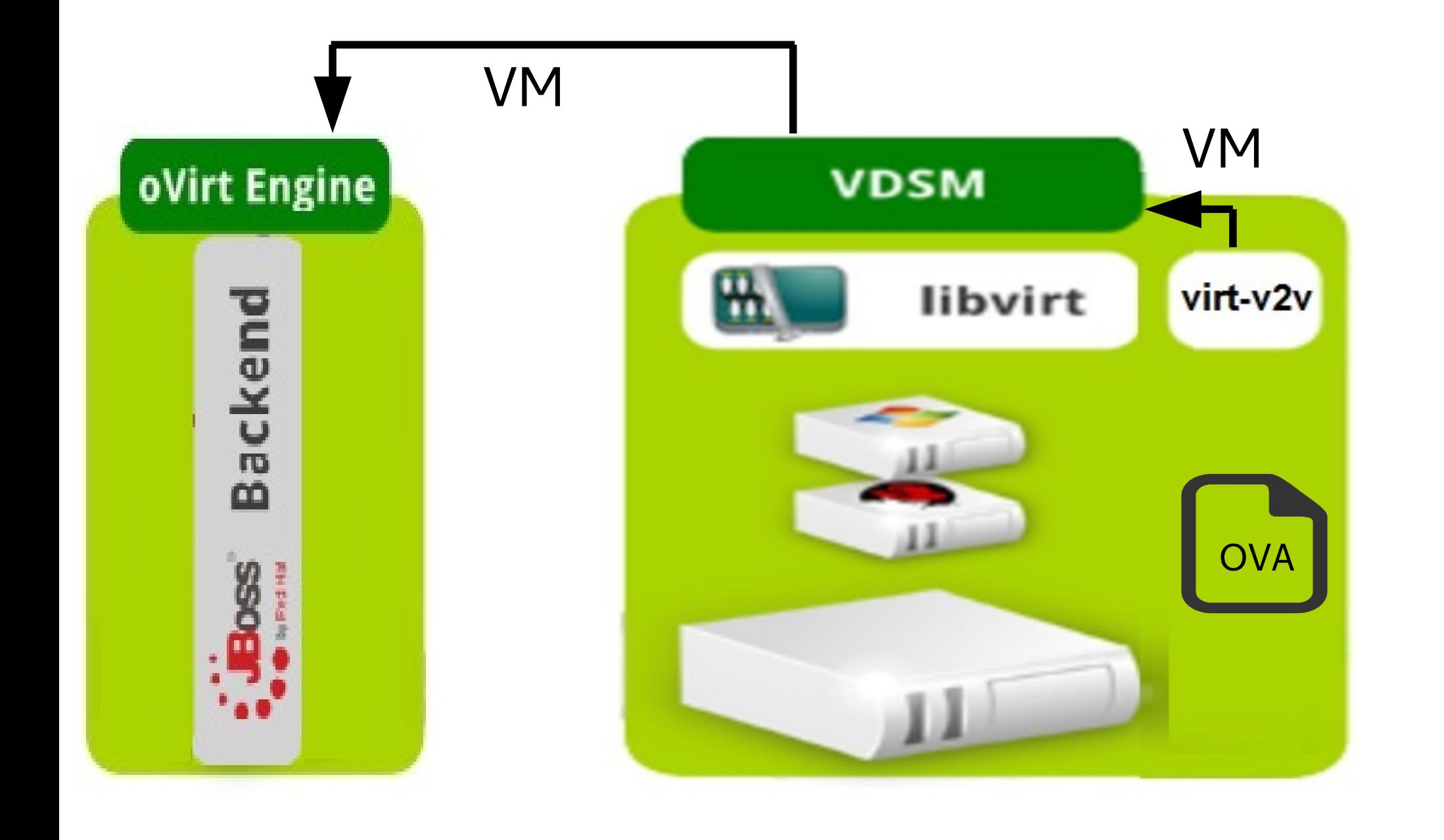

#### ovint Convert VM from virtual appliance (1)

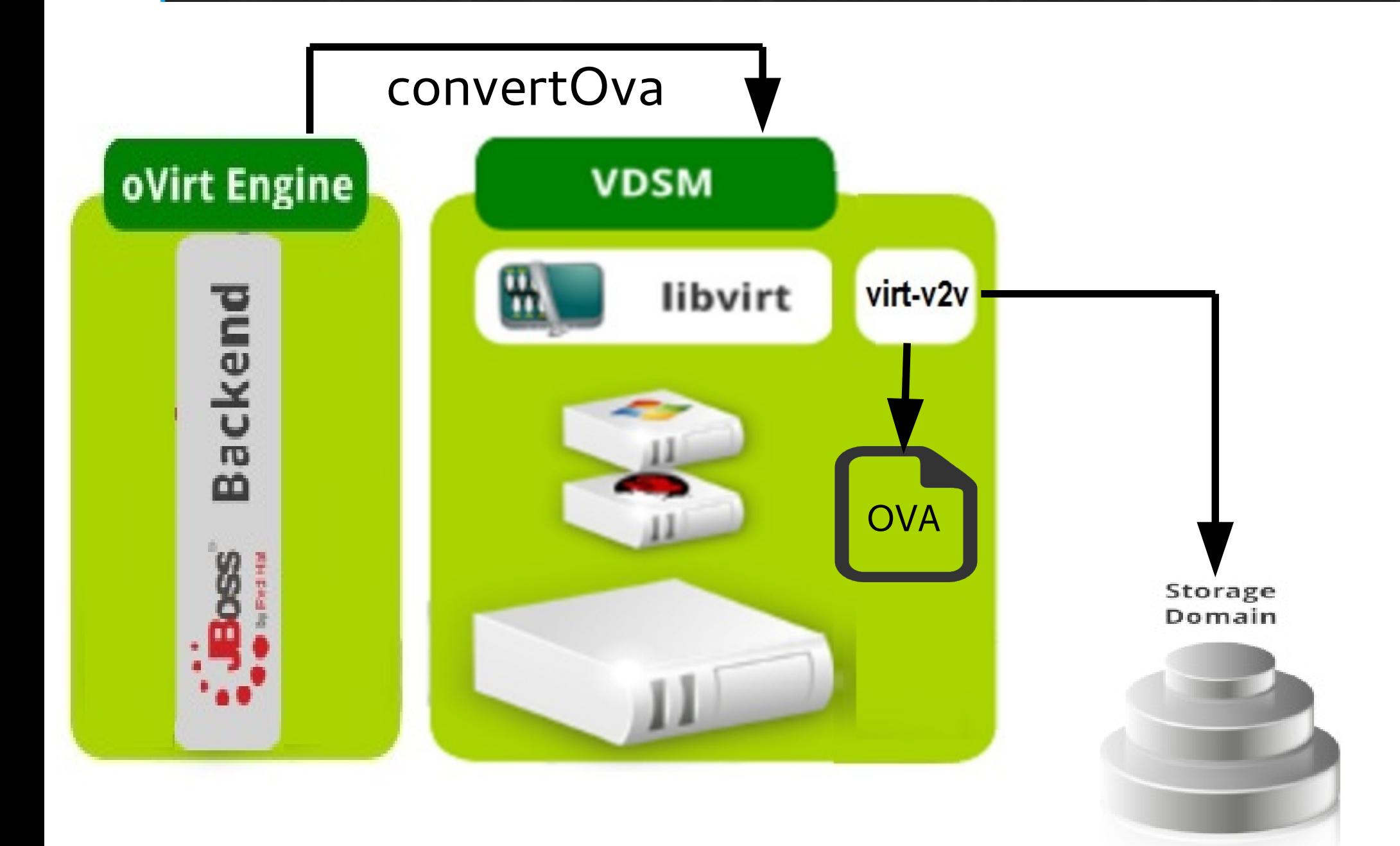

#### ovint Convert VM from virtual appliance (2)

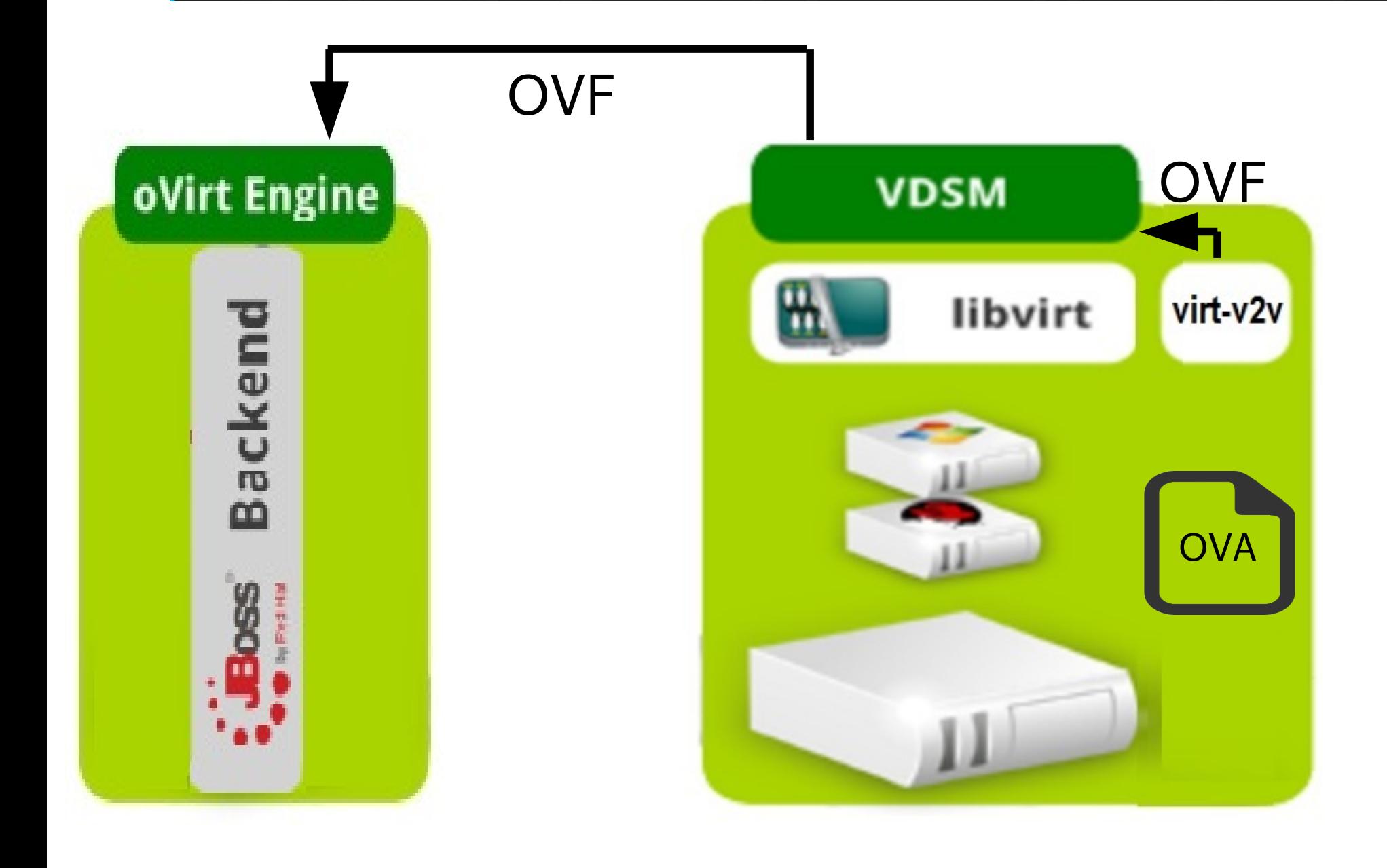

#### ovint Faster and more efficient (1)

(1) Convert using virt-v2v

(2) Import using oVirt

ovint Faster and more efficient (2)

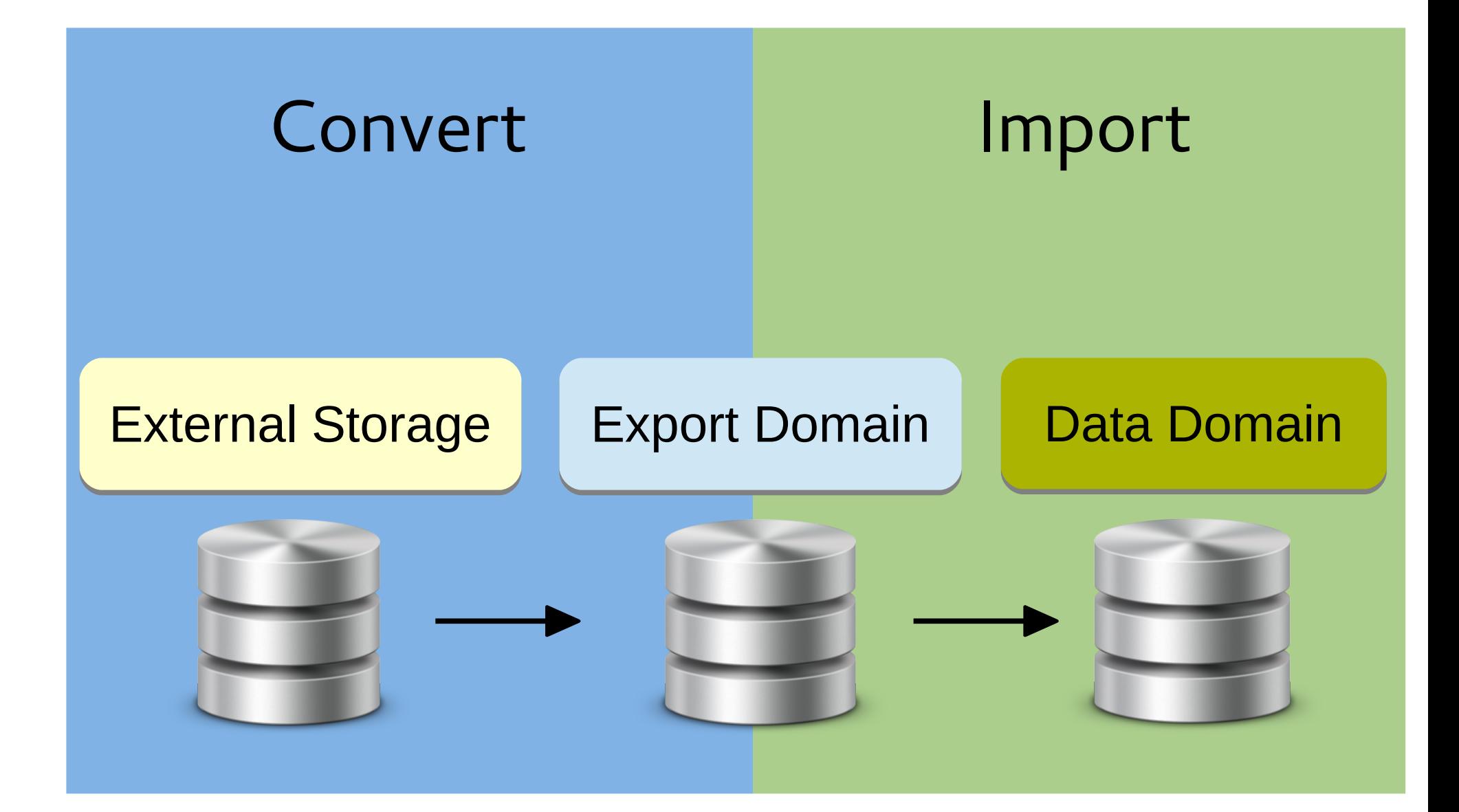

#### ovint Faster and more efficient (3)

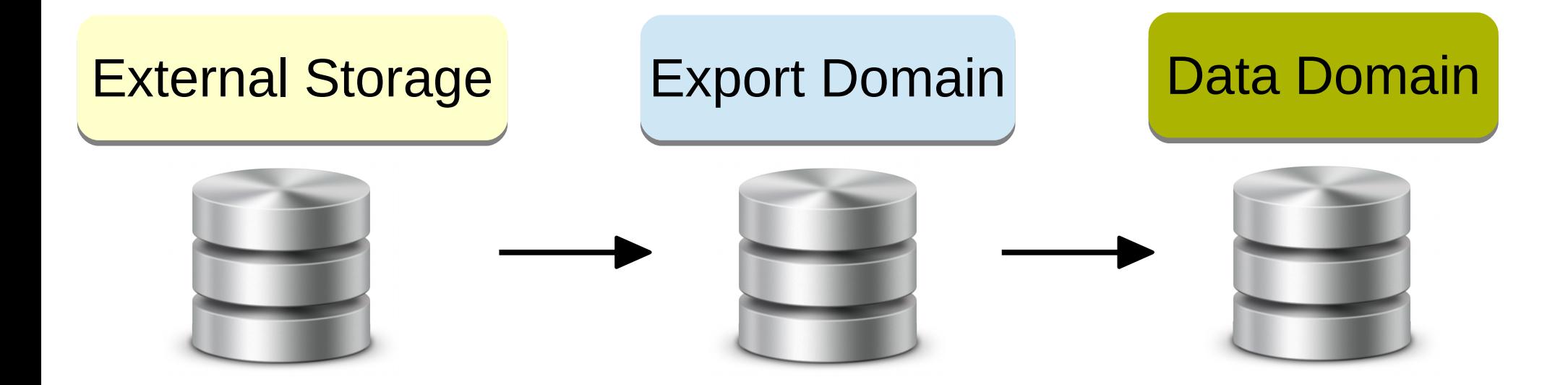

#### ovint Faster and more efficient (4)

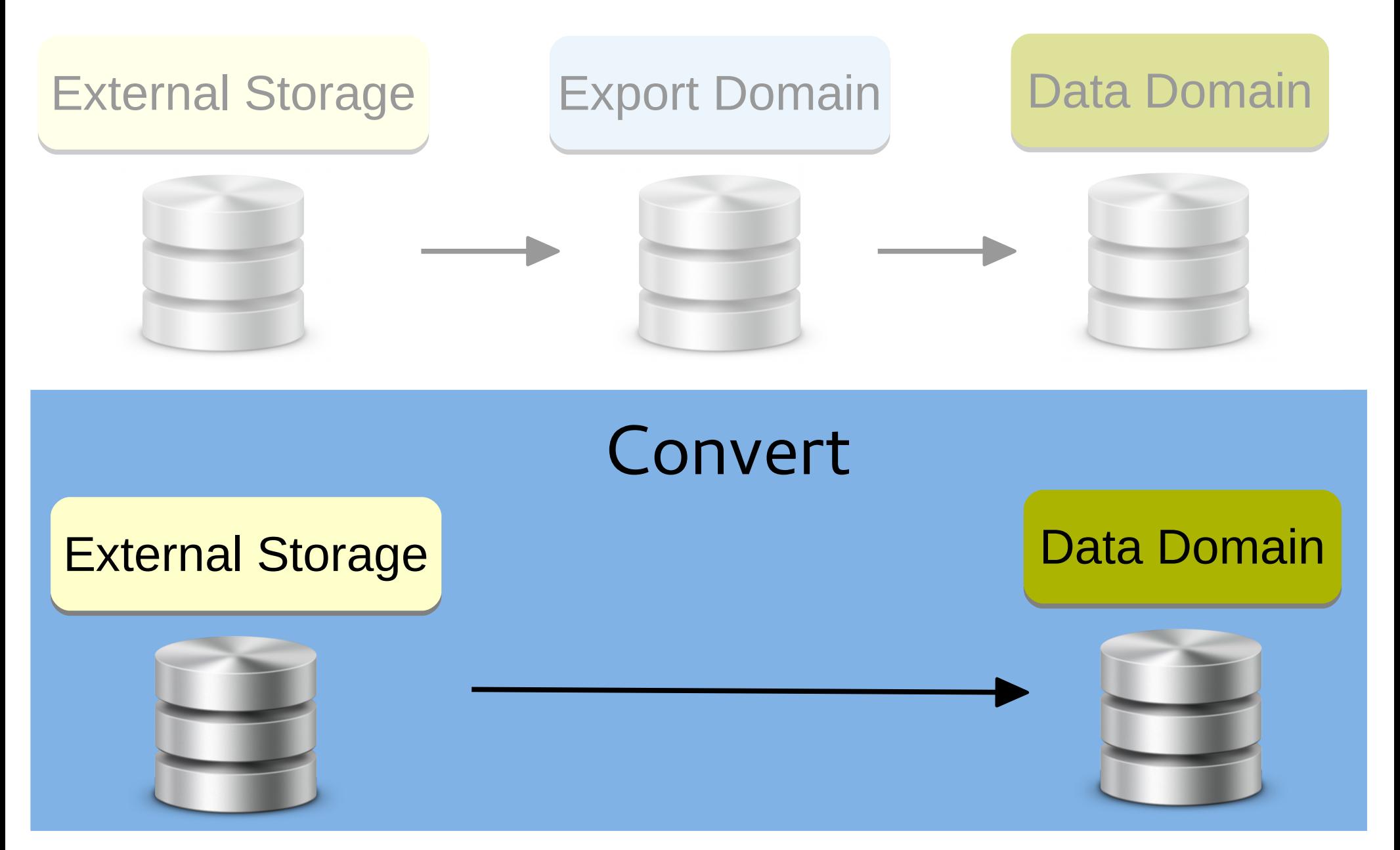

### ovirt Using a proxy

#### oVirt

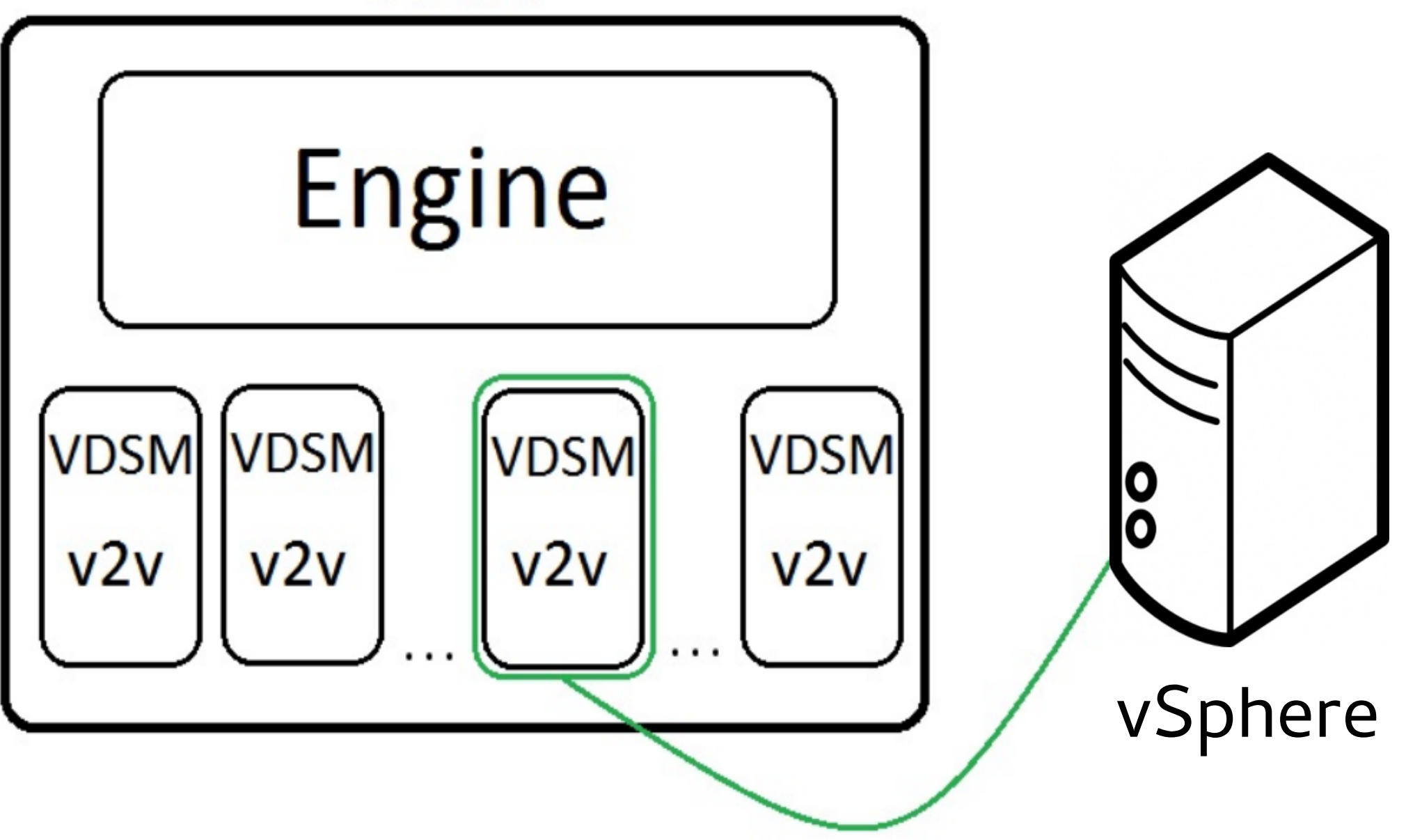

### ovirt Robustness

- Validations to prevent failures
	- Free space validation
	- Block import of running Vms
- Rollback upon conversion failure

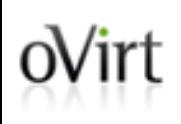

# Demonstration

https://www.youtube.com/watch?v=yEjckA-FriU

### ovint Implementation principles

- Adjust virt-v2v to conversion that is managed by oVirt
- Generalize the existing import command in oVirt to support VMware & OVA as sources
	- Leverage existing functionality
	- Extensible for other sources

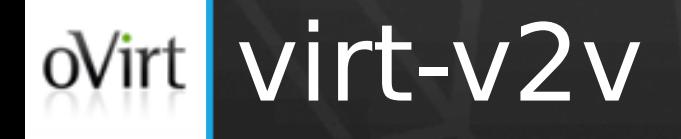

- Support VDSM as an output
	- Copies to given disks
	- Produce VM configuration in a given path
	- Configurable virtio-win drivers
- Support virtual appliance as a source
- Support u/s virtio-win iso

#### oVirt  $oV$ irt

- VDSM bridges the engine and virt-v2v
- Generalize import from export-domain

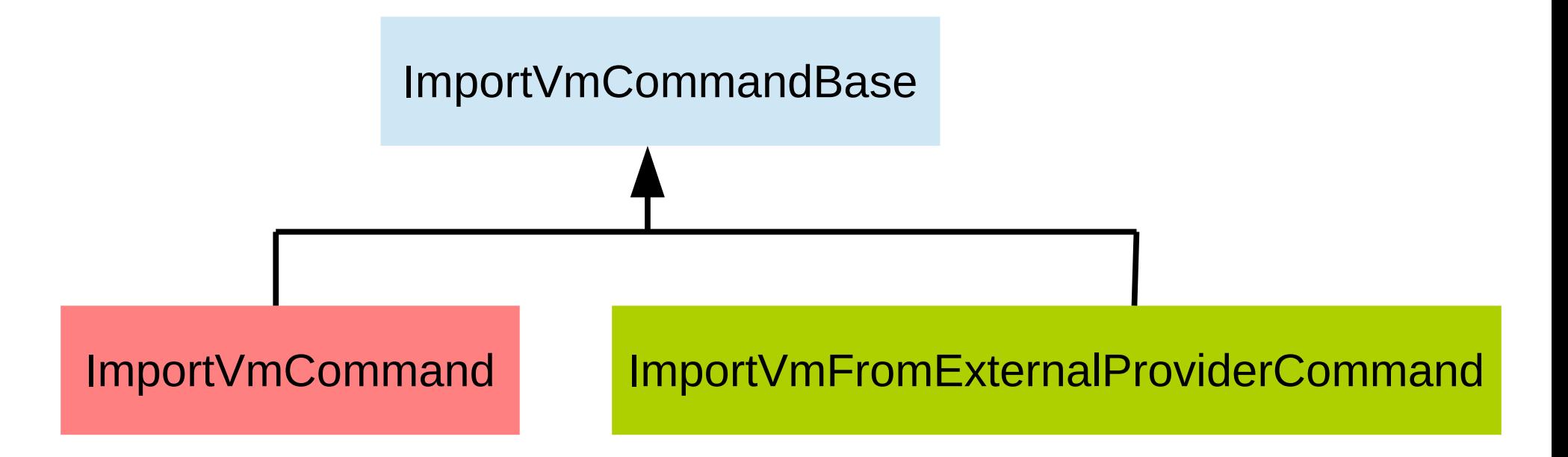

### • New import-VM dialog & VM-providers

### ovint Support additional sources

- Sources that are supported by virt-v2v
	- Xen, Libvirt, Hyper-V
	- Should be similar to import from VMware
- Enhance import of virtual appliance
	- OVA files from ISO-domain
	- Uploaded OVA file
- Physical hosts
	- Using virt-p2v

### ovint Improve the API with virt-v2v

- Stable API for monitoring virt-v2v progress
	- Alternative for parsing output stream
	- Error codes
	- Events
- $\bullet$  Enhance the API with virt-v $2v$ 
	- Support multiple destination storage domains
	- Support volume type per-disk

### ovirt Inside oVirt

- Generalize 'v2v jobs' to non-SPM jobs
- Common configuration for imported VM
- Extend configurable properties of imported VM

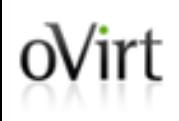

### **THANK YOU!**

[http://www.ovirt.org](http://www.ovirt.org/) ahadas@redhat.com [ahadas@irc.oftc.net#](mailto:ahadas@irc.oftc.net)ovirt